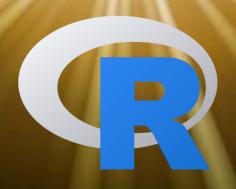

# 93064 - STATISTICS (Modulo 2)

Eng. Filippo Piccinini, PhD f.piccinini@unibo.it

Laurea in Economics and Finance (CLEF)
Alma Mater Studiorum, University of Bologna
2021/2022

## Filippo Piccinini

|  | Date of birth    | April 20, 1985                                                                                                    |
|--|------------------|----------------------------------------------------------------------------------------------------|
|  | Bachelor degree  | Biomedical Engineer, University of Bologna,<br>September 2004 - July 2007, score: 110/110 cum LAUDE                                                                                 |
|  | Master degree    | Biomedical Engineer, University of Bologna<br>September 2007 - October 2009, score: 110/110 cum LAUDE                                                                               |
|  | PhD degree       | European Doctorate in Information Technology - Computer Vision Group, University of Bologna - Light Microscopy and Screening Center, ETH Zurich January 2010 – April 2013 (3 years) |
|  | Past position    | Postdoc Research Fellow, University of Bologna<br>April 2013 – February 2017 (4 years)                                                                                              |
|  | Current position | RTD-B, University of Bologna, Italy Postdoc Research Fellow, IRCCS-IRST, Meldola, Italy Visiting Scientist, BIOMAG, HAS-BRC, Szeged, Hungary                                        |
|  | Email            | f.piccinini@unibo.it                                                                                                    |
|  | Website          | www.filippopiccinini.it                                                                                                    |

### Software tools

- ReViSP, for cancer spheroids Reconstruction and Visualization using a Single Projection http://sourceforge.net/projects/revisp
- ReViMP, for cancer spheroids Reconstruction and Visualization using Multiple Sections http://sourceforge.net/projects/revimp
- AnaSP, software suite to segment brightfield images of multicellular spheroids http://sourceforge.net/projects/anasp
- F-Tracker3D, for tracking in 3D fluorescent particles imaged with a light-sheet microscope. http://sourceforge.net/p/f-tracker3d
- CellTracker, for tracking cells cultured in vitro http://celltracker.website
- Advanced Cell Classifier, for classifying cells in high-content screening images http://www.cellclassifier.org
- MicroMos, for building a panorama, starting from a set of overlapping images http://www.filippopiccinini.it/Mosaicing/index.html
- CIDRE, for correcting the illumination field of microscopy images http://www.nature.com/nmeth/journal/v12/n5/full/nmeth.3323.html
- O .....

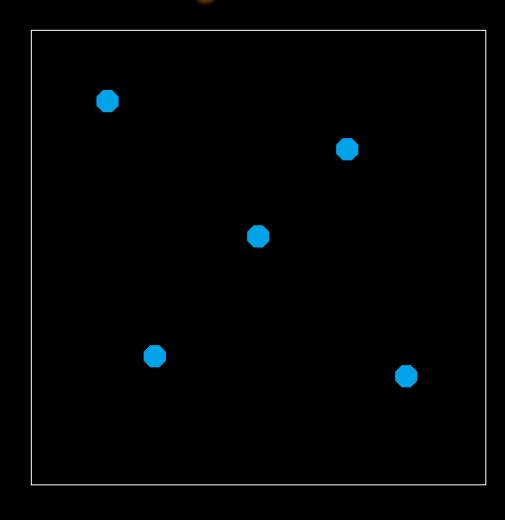

## How many dots are there?

### 5 DOTS

**PERFORMANCE:** 

Humans ~3 sec

Computers ~1 sec

(using the standard Watershed segmentation algorithm)

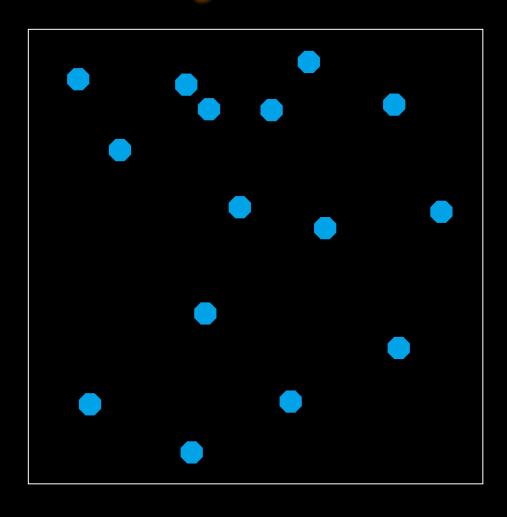

## How many dots are there?

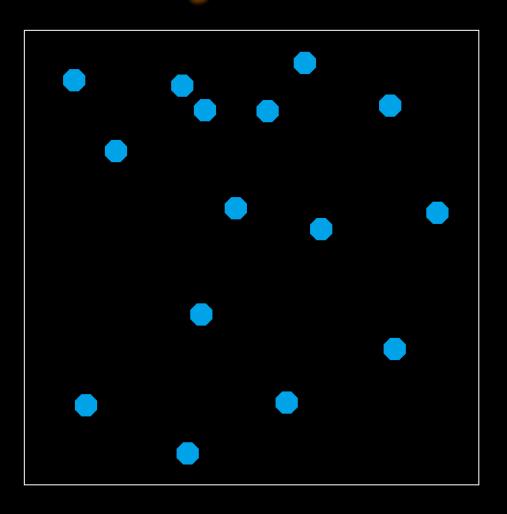

### 15 DOTS

**PERFORMANCE:** 

Humans ~6 sec

Computers ~1 sec

(using the standard Watershed segmentation algorithm)

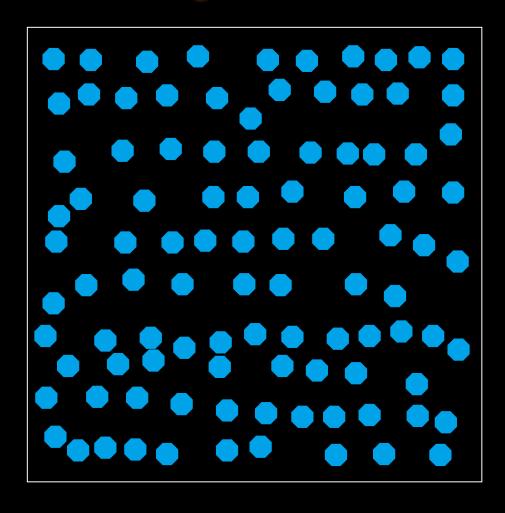

### How many dots are there?

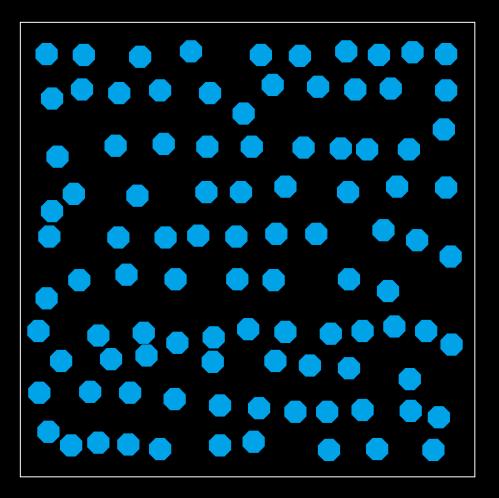

**99 DOTS** 

**PERFORMANCE:** 

Humans :-(

Computers ~1 sec

(using the standard Watershed segmentation algorithm)

## To be competitive we need customized algorithms!

Cell counting applications

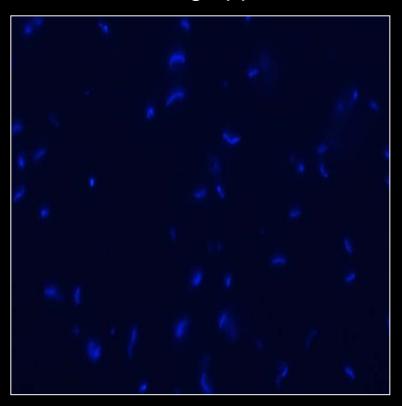

FISH analysis

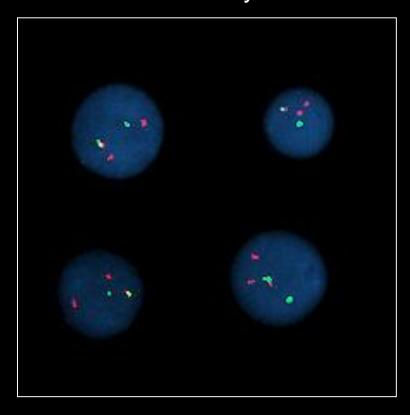

## Outline

- Aim of the course
- References
- O Lessons
- Final test: "Rexam Statistics Module 2"

## Outline

- Aim of the course
- References
- O Lessons
- Final test: "Rexam Statistics Module 2"

### Aim of the course

### IN THIS SHORT COURSE WILL WE LEARN THE BASICS OF PROGRAMMING

We will use:

**R** (https://cran.r-project.org/): R is a programming language and free software environment for statistical computing and graphics

&

**RStudio** (https://www.rstudio.com/products/rstudio/download/): RStudio is a set of integrated tools designed to help you be more productive with R. It includes a console, syntax-highlighting editor that supports direct code execution, and a variety of robust tools for plotting, viewing history, debugging and managing your workspace

R and Rstudio are open-source!
You need just a computer and nothing more!

NOTE: first you must install R and just after that you should install Rstudio, not vice-versa

## Why learn R?

"R is the most popular language used in the field of statistics" [Roger Peng]

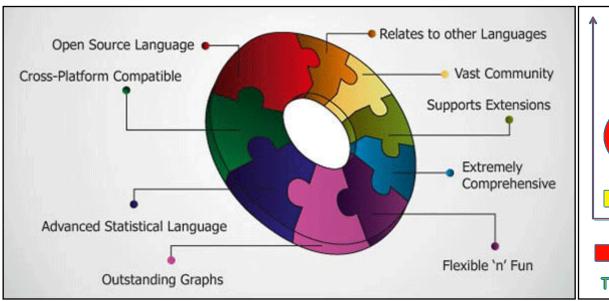

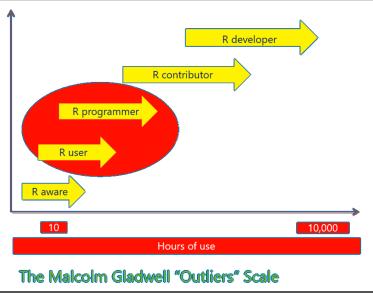

## Outline

- Aim of the course
- References
- O Lessons
- Final test: "Rexam Statistics Module 2"

### References

- Official course's website: https://www.unibo.it/en/teaching/course-unit-catalogue/course-unit/2021/454553
- Piccinini's website: www.filippopiccinini.it → Teaching section → Link to the Homepage of your course
- Quick info (e.g. train in late, lesson-changing, problems, etc.): http://filippopiccinini.altervista.org/joomla/men-teachings/24-cat-teachingpages/24-20212022bolognastatisticsm2clef
- Book1 (the book really used in this course):

"R Programming", tutorialspoint.

Website: https://www.tutorialspoint.com/r/index.htm

Book PDF: https://www.tutorialspoint.com/r/r\_pdf\_version.htm

- Book2 (it can be a good alternative):
  - "An introduction to R", W. N. Venables and D. M. Smith Website: https://cran.r-project.org/doc/manuals/R-intro.pdf
- R website (see the Download section): https://cran.r-project.org/
- RStudio (see the Download section): https://rstudio.com/products/rstudio/download/#download

### References

- How to install R and Rstudio (in a MAC): https://www.youtube.com/watch?v=d-u\_7vdag-0
- Introduction to RStudio: https://www.youtube.com/watch?v=5YmcEYTSN7k
- Data Frame: how to select data using conditions https://www.youtube.com/watch?v=ahTLpzTIJNE
- How to use functions saved in different files:
  - https://www.youtube.com/watch?v=QIQZWfNGgSg
  - https://stackoverflow.com/questions/13548266/define-all-functions-in-one-r-file-call-them-from-another-r-file-how-if-pos
- Scatter-plot: how to set different parameters https://www.youtube.com/watch?v=5AeqvuiUqCU
- Packages: install, load, use, unload https://www.dummies.com/programming/r/how-to-install-load-and-unload-packages-in-r/
- Package: example "pastecs", function first and last https://cran.r-project.org/web/packages/pastecs/index.html
- Function "apply":
  - https://www.rdocumentation.org/packages/base/versions/3.6.2/topics/apply
  - https://www.datacamp.com/community/tutorials/r-tutorial-apply-family

### References – exercises

- Datacamp "Introduction to R" (look at the first part only, which is freely available): https://learn.datacamp.com/courses/free-introduction-to-r
- Datacamp "Intermediate R" (look at the first part only, which is freely available): https://www.datacamp.com/courses/intermediate-r
- Some exercises with R:
  - https://www.w3resource.com/r-programming-exercises/vector/index.php (in particular exercises: 2, 5, 6, 7, 8, 9, 10, 11, 12, 14, 15, 20, 22, 25, 26, 28)
  - https://www.w3resource.com/r-programming-exercises/matrix/index.php (in particular exercises: 1, 2, 3, 4, 5, 13)
  - https://www.w3resource.com/r-programming-exercises/list/index.php (in particular exercises: 1, 2, 3, 4, 5, 6, 7, 8, 9, 11, 16, 18, 19, 20, 21)
  - https://www.w3resource.com/r-programming-exercises/factors/index.php (in particular exercises: 1, 2, 5)
  - https://www.w3resource.com/r-programming-exercises/dataframe/index.php (in particular exercises: 2, 3, 4, 5, 6, 7, 8, 9, 10, 11, 14, 19, 20, 21, 23)
  - https://www.r-bloggers.com/data-frame-exercises/
  - https://www.r-exercises.com/2016/06/01/scripting-loops-in-r/
  - https://www.r-exercises.com/2016/02/07/functions-exercises/
  - https://www.r-exercises.com/2016/01/07/reading-delimited-data/
  - https://www.r-exercises.com/2016/03/11/start-plotting-data-3/

## Outline

- Aim of the course
- References
- Lessons
- Final test: "Rexam Statistics Module 2"

### Course timetable

Remember: during the lessons bring your laptop!

#### 5 lessons of 3 hours each (in total 15 hours):

- 1st lesson Monday 14/02/2022, 08:00-11:00 (3 hours), online + ROOM1.
- 2<sup>nd</sup> lesson Saturday 19/02/2022, 09:00-12:00 (3 hours), online + ROOM3.
- 3<sup>rd</sup> lesson Monday 21/02/2022, 08:00-11:00 (3 hours), online + ROOM1.
- 4th lesson Saturday 26/02/2022, 09:00-12:00 (3 hours), online + ROOM1.
- 5<sup>th</sup> lesson Monday 28/02/2022, 08:00-11:00 (3 hours), online + ROOM1.

#### **OFFICIAL LINK:**

https://www.unibo.it/en/teaching/course-unit-catalogue/course-unit/2021/454553/orariolezioni#461166

## Tentative lesson plan

#### 1<sup>ST</sup> LESSON:

- Course organization
- Presentation of the course's book
- Presentation of the online material
- Introduction to other online courses
- How to install R and RStudio
- How RStudio works
- *R* data types
- R variables
- *R* operators
- *R* basic syntax

#### 2<sup>ND</sup> LESSON:

- R vectors
- R lists
- R matrices
- R factors
- R data frames

## Tentative lesson plan

#### 3<sup>RD</sup> LESSON:

- *R* decision making
- R loops
- *R* function
- Apply function

#### 4<sup>TH</sup> LESSON:

- R CSV files
- *R* histograms
- *R* line graphs
- R scatterplots

#### 5<sup>TH</sup> LESSON:

- R mean, median & mode
- *R* linear regression
- *R* packages
- Course evaluation

## Outline

- Aim of the course
- References
- O Lessons
- O Final test: "Rexam Statistics Module 2"

### Final test: "Rexam – Statistics – Module 2"

#### **Assessment method**

The exam consists of a written part and an optional oral part based on the outcome of the written part. For this course there is no final numeric score, but simply a final evaluation in the form "pass/fail". The names of the students passing the <final test for "Statistics – Module 2"> are communicated to Prof. Paola Bortot. The full exam Statistics will be recorded by Prof. Paola Bortot just once also the <final test for "Statistics – Module 2"> will be positively passed.

#### Written part

The written part of the exam is composed by a few exercises, to be solved using the *R* language. The students cannot use computers, devices and any other type of material, just a white file!

#### (Optional) oral part

<u>The Professor (not the students)</u>, depending on the result of the written part of the exam, <u>may ask</u> the student to attend an oral examination, this to better evaluate the level of preparation of the student.

### Final test: "Rexam – Statistics – Module 2"

#### Final test for "Statistics - Module 2": WRITTEN PART

Every Academic Year (A.Y.) there will be 3 calls:

The dates will be reported directly in the website www.filippopiccinini.it

### **EXAM: ORAL PART (OPTIONAL)**

The Professor (not the students), depending on the result of the written part of the exam, may ask the student to attend an oral examination, this to better evaluate the level of preparation of the student.

In case, the Professor will write directly to the student interested.

# THANK YOU

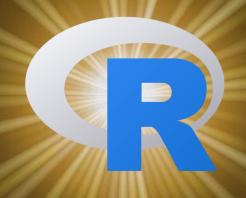

Eng. Filippo Piccinini, PhD f.piccinini@unibo.it